# Green Infrastructure at KSU: **Initial Comparison of Performance between Native Design and Traditional Turf**

## **ABSTRACT**

Jade Edmonds, Emily Johnson, Kevin Moluf, Kendra Risen, Tyler Vaughn, Tabitha Wyckoff

# NRES Capstone – Spring  $2016$  – Dr. Trisha Moore

# **STUDY AREA, Cont.**

When compared to turf grass, the Meadow's potential functionality as a flood and contamination reducer was more likely to occur. Turf grass on campus were shown to have much lower rates of infiltration (according to preexisting data from K-State research) compared to the Meadow. This suggests that the Meadow's functionality as a flood reducer is considerably higher than that of turf grass. Walt, et al. (2015) agrees that green infrastructure modeled from grasslands could reduce runoff and therefore flooding.

- Water samples were taken at locations on and off campus, as well as in the Meadow
- Samples were tested for nitrogen and phosphorus concentrations.
- Results in **Table 1**.

Figure 3: Expected heavy metal and trace element concentrations as determined and adapted by (Erickson, 2011).

Green infrastructure (GI) has become a popular method for Kansas State University to restore native systems back into the now turf landscape of the university's campus. The aim of this study is to compare properties of these GI systems to those of turf grass systems.

### **OBJECTIVES**

### **Infiltration Testing**

- Fill infiltrometers with water
- Keep outer ring at a constant head
- Record water level drop on 2minute and 5-minute intervals
- As inner ring water level drops below a certain level, add water to ensure relatively constant pressure head
- Results in **Figure 2.**

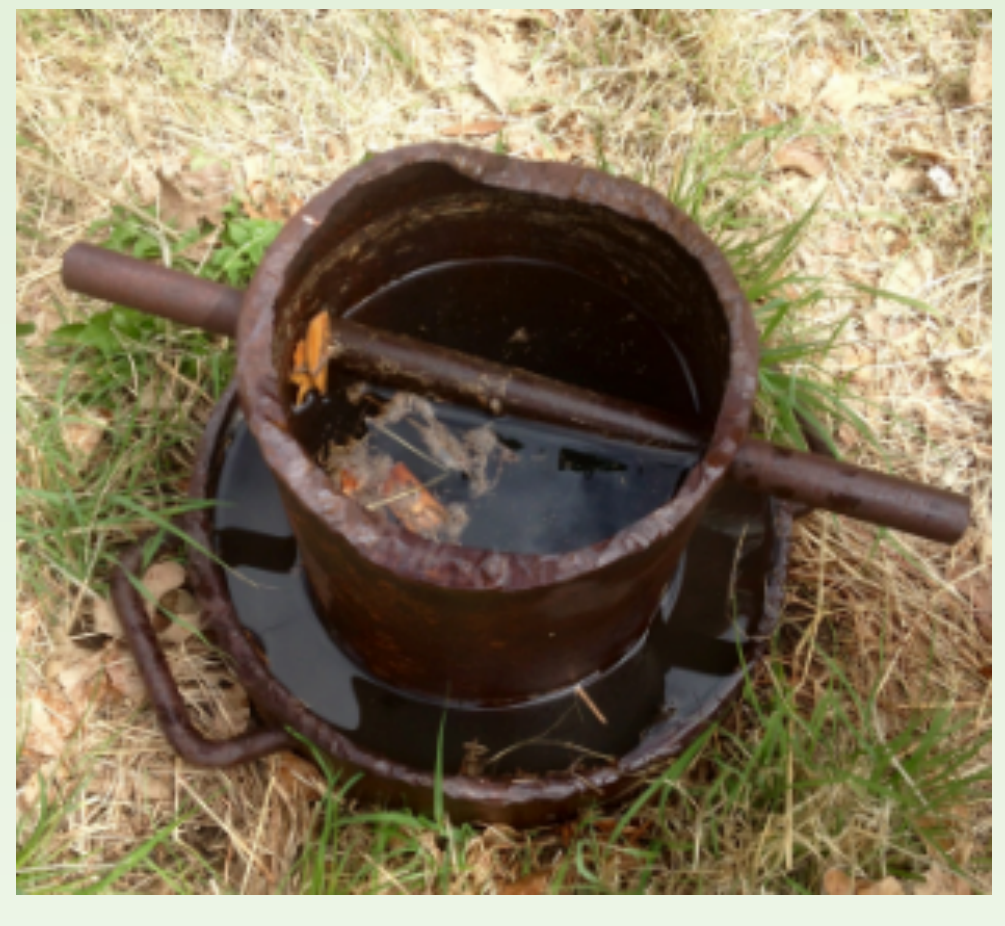

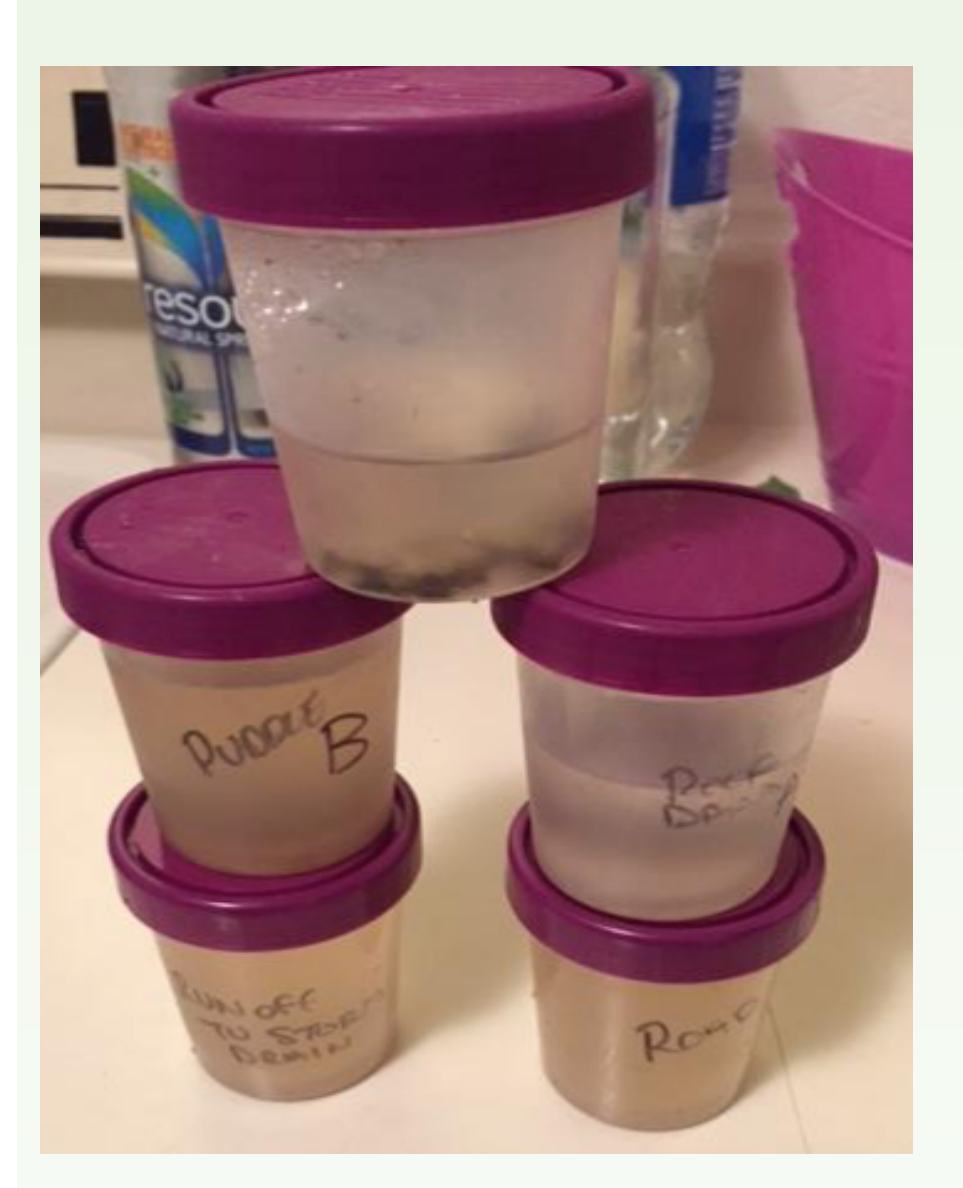

# **DISCUSSION**

Further testing would need to be conducted to study in more depth the functionalities of both turf grass and green infrastructure; such as more extensive infiltration tests and soil analysis as well as on-site testing of trace elements and heavy metals.

# **REFERENCES**

Bayram, A., Önsoy, H., Bulut, V. N., & Akinci, G. (2013). Influences of urban wastewaters on the stream water quality: A case study from Gumushane province, Turkey. *Environmental Monitoring and Assessment, 185*(2), 1285-303. Gillis, P. L. (2012). Cumulative impacts of urban runoff and municipal wastewater effluents on wild freshwater mussels (lasmigona costata). *Science of the Total Environment, 431*, 348-356.

Erickson, A. (2011). The Latest in Stormwater Research. *University of Minnesota*.

Feehan, C. (2013). A Survey of Green Infrastructure Maintenance Programs in the United States (Hixon Fellowship Final Report). *Hixon Center for Urban Ecology at Yale School of Forestry and Environmental Studies*, New Haven, CT. Lieb, D. A., & Carline, R. F. (2000). Effects of urban runoff from a detention pond on water quality, temperature and caged gammarus minus (say) (amphipoda) in a headwater stream. *Hydrobiologia, 441*(1-3), 107-116.

Pataki, D.E., Carreiro, M.M., Cherrier, J., Grulke, N.E., Jennings, V., Pincetl, S., … & Zipperer, W.C. (2011). Coupling biogeochemical cycles in urban environments: ecosystem services, green solutions, and misconceptions. *Frontiers in Ecology and the Environment*, 9(1), 27-36.

Walt, L., S. Cilliers, M. Toit, and K. Kellner. 2015. Conservation of fragmented grasslands as part of the urban green infrastructure: how important are species diversity, functional diversity and landscape functionality? *Urban Ecosystems* 18:87-113. Wei, C., & Morrison, G. M. (1993). Effect of stormwater runoff on metal distribution in the sediment and interstitial waters of an urban river. *Environmental Technology, 14*(11), 1057-1064

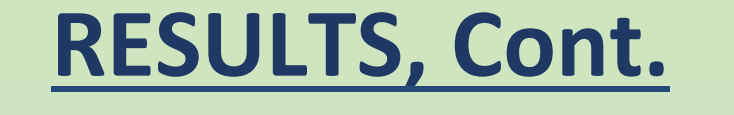

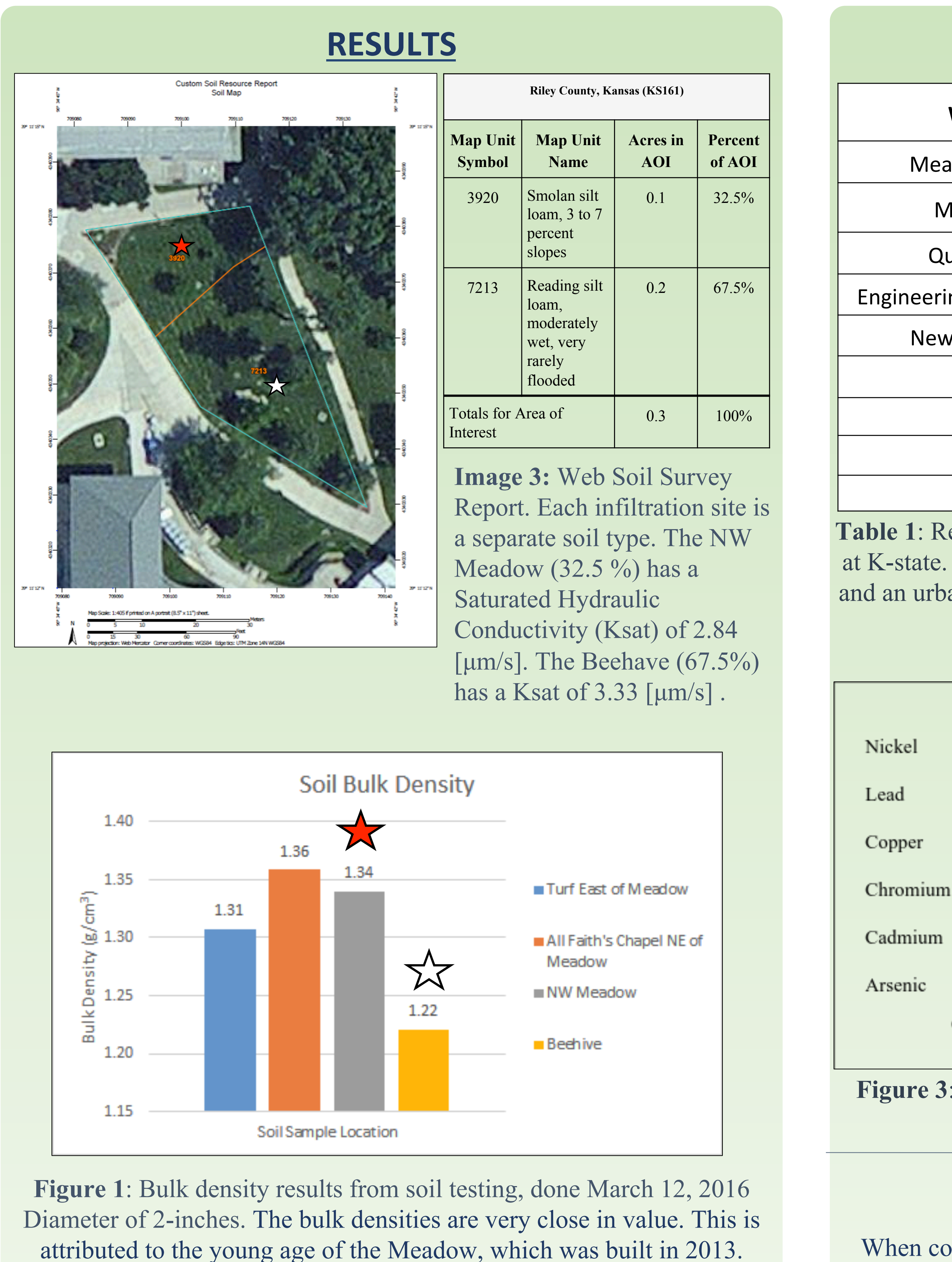

The Meadow is a recent green infrastructure addition to K-State's Manhattan, Kansas campus. The Meadow was established in 2013 and modeled after the Konza Prairie to feature natural grasses, flowers, and trees. The primary function of this green infrastructure site is educationbased instead of having a intended function such as flood or erosion control. However, it does has strong potential to mitigate floods.

![](_page_0_Picture_13.jpeg)

**Image 2**: The Meadow schematic (image by landscape architect Prof. Katie Kingery-Page)

- Determine maintenance and design aspects of the Meadow
- Determine soil type, soil moisture, and bulk density
- Measure infiltration rates to access runoff potential and compare to that of turf
- Analysis of nitrogen & phosphorus in runoff as well as expected trace elements and heavy metals concentration of runoff
- Analyze potential downstream impacts of GI systems

![](_page_0_Picture_9.jpeg)

**Image 1**: The Meadow located on K-State campus (photo by K-State Communications and Marketing)

# **STUDY AREA**

#### **Nitrogen and Phosphorus Testing**

### **Soil Testing**

- Soil core samples were taken using a borer.
- Soil sample calculations Soil moisture : (Wet Weight [g] - Dry Weight) [g] / Dry Weight [g]
- Bulk density : Dry Weight [g] / Volume [cm<sup>3</sup>]

**Figure 2**: Results of infiltration testing. I-1 is located on the NW sloped hill of the Meadow and I-2 is located in the middle of the Meadow. Infiltration rates were opposite of what was expected– increasing rates with time. In general infiltration rates decrease gradually with time. These results are attributed to the heavy rainfall event saturating soils prior to infiltration testing.

#### **Downstream Impacts**

Urban inputs into streams causes:

- Decrease health and survival of downstream biota (Gillis 2012)
- Unnatural water temperature and chemistry (Lieb & Carline 2000)
- Aalgal blooms due to excess nutrients (Bayram et al., 2013)
- Higher concentrations/suspension of heavy metals, bioaccumulation (Wei & Morrison 1993)
- Increased potential for sedimentation and channelization

Green infrastructure designed for stormwater management has to consider a number of design criteria based on the performance objectives. The goals of these kinds of projects are slowing and reduction of runoff by increasing infiltration and storage capacity (Pataki et al). Additionally, the plants and growth media involved can act as natural filtration systems, reducing the concentration of stormwater pollutants.

However, successful operation of GI depends on a careful maintenance regimen to ensure the system is meeting its performance goals. Periodic testing of the system's functions can improve overall performance by identifying areas that are under-performing and determining which aspect of the system may be malfunctioning (Feehan).

# **METHODS**

![](_page_0_Picture_786.jpeg)

**Table 1**: Results from the nitrate and phosphate tests done in the water lab at K-state. The samples were collected from various locations on campus and an urban area in Manhattan. Nitrates were much lower than expected. This could be due to the very heavy rainfall event.

![](_page_0_Figure_56.jpeg)

![](_page_0_Figure_50.jpeg)

**Infiltration Rate (in/hr)**